# Transformation Pipes

*Prof. Eric A. Suess*

## **Chapter 4 Data Transformation**

The 5 verbs of data wrangling

- Pick observations by their values (**filter()**).
- Reorder the rows (**arrange()**).
- Pick variables by their names (**select()**).
- Create new variables with functions of existing variables (**mutate()**).
- Collapse many values down to a single summary (**summarise()**).
- $(group_by())$

```
library(nycflights13)
library(tidyverse)
```
We will continue to work with the *flights* dataset that is in the ggplot2 package.

#### flights

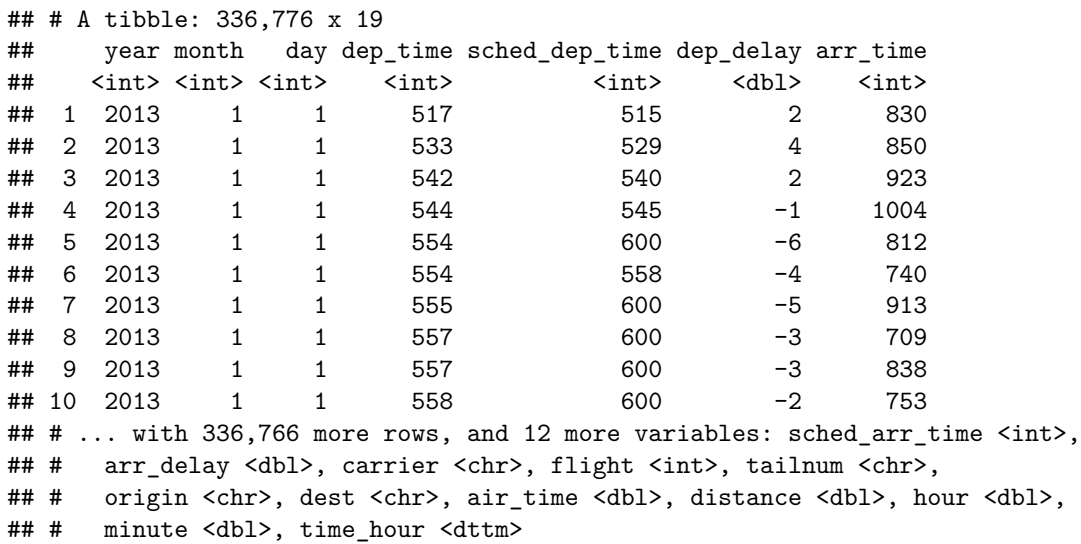

Change the code from the Transformation presentation to using the pipe %>%. Note that when using pipes you do not include the data in the next function call, it is piped into the function. The functions in the tidyverse work this way.

#### **filter()**

```
flights \sqrt[6]{\cdot} filter(month == 1, day == 1)
## # A tibble: 842 x 19
## year month day dep_time sched_dep_time dep_delay arr_time
## <int> <int> <int> <int> <int> <dbl> <int>
## 1 2013 1 1 517 515 2 830
## 2 2013 1 1 533 529 4 850
```
**##** 3 2013 1 1 542 540 2 923<br>**##** 4 2013 1 1 544 545 -1 1004 ## 4 2013 1 1 544 545 -1 1004 ## 5 2013 1 1 554 600 -6 812 ## 6 2013 1 1 554 558 -4 740 ## 7 2013 1 1 555 600 -5 913 ## 8 2013 1 1 557 600 -3 709 ## 9 2013 1 1 557 600 -3 838 ## 10 2013 1 1 558 600 -2 753 ## # ... with 832 more rows, and 12 more variables: sched\_arr\_time <int>, ## # arr\_delay <dbl>, carrier <chr>, flight <int>, tailnum <chr>, ## # origin <chr>, dest <chr>, air\_time <dbl>, distance <dbl>, hour <dbl>, ## # minute <dbl>, time\_hour <dttm>

**arrange()**

flights **%>% arrange**(year, month, day)

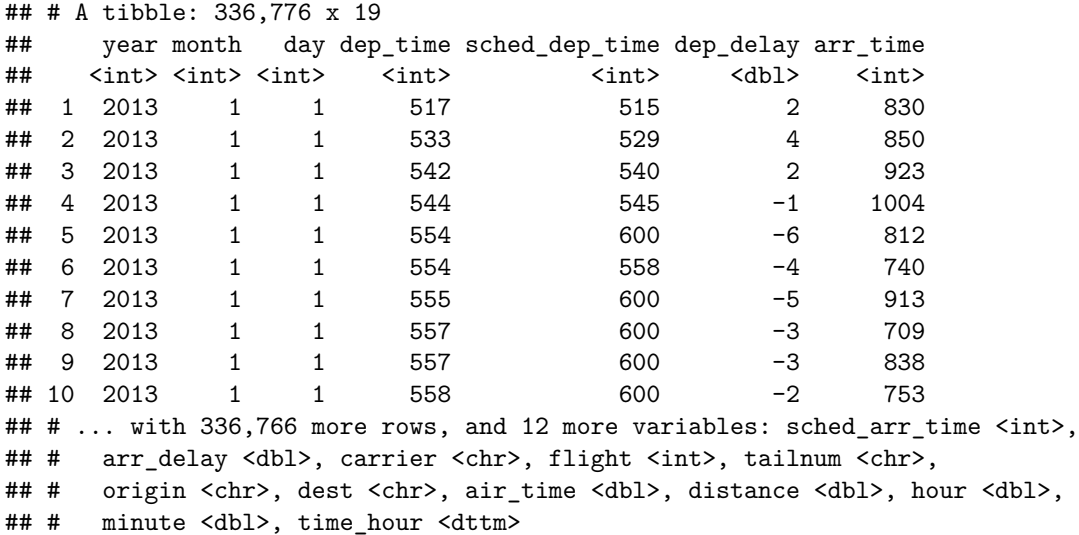

**arrange()**

flights **%>% arrange**(**desc**(dep\_delay))

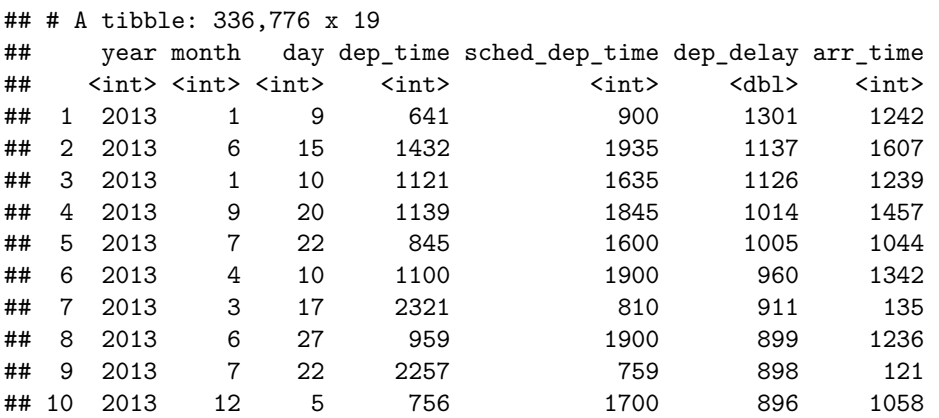

```
## # ... with 336,766 more rows, and 12 more variables: sched arr time <int>,
## # arr_delay <dbl>, carrier <chr>, flight <int>, tailnum <chr>,
## # origin <chr>, dest <chr>, air time <dbl>, distance <dbl>, hour <dbl>,
## # minute <dbl>, time_hour <dttm>
select()
flights %>% select(year, month, day)
## # A tibble: 336,776 x 3
## year month day
## <int> <int> <int>
## 1 2013 1 1
## 2 2013 1 1
## 3 2013 1 1
## 4 2013 1 1
## 5 2013 1 1
## 6 2013 1 1
## 7 2013 1 1
## 8 2013 1 1
## 9 2013 1 1
## 10 2013 1 1
## # ... with 336,766 more rows
select()
flights %>% select(time_hour, air_time, everything())
## # A tibble: 336,776 x 19
## time_hour air_time year month day dep_time sched_dep_time
## <dttm> <dbl> <int> <int> <int> <int> <int>
## 1 2013-01-01 05:00:00 227 2013 1 1 517 515
## 2 2013-01-01 05:00:00 227 2013 1 1 533 529
## 3 2013-01-01 05:00:00 160 2013 1 1 542 540
## 4 2013-01-01 05:00:00 183 2013 1 1 544 545
## 5 2013-01-01 06:00:00 116 2013 1 1 554 600
## 6 2013-01-01 05:00:00 150 2013 1 1 554 558
## 7 2013-01-01 06:00:00 158 2013 1 1 555 600
## 8 2013-01-01 06:00:00 53 2013 1 1 557 600
## 9 2013-01-01 06:00:00 140 2013 1 1 557 600
## 10 2013-01-01 06:00:00 138 2013 1 1 558 600
## # ... with 336,766 more rows, and 12 more variables: dep delay \langle db1\rangle,
## # arr_time <int>, sched_arr_time <int>, arr_delay <dbl>, carrier <chr>,
## # flight <int>, tailnum <chr>, origin <chr>, dest <chr>, distance <dbl>,
## # hour <dbl>, minute <dbl>
```

```
mutate()
```
flights **%>% select**(year**:**day, **ends\_with**("delay"), distance, air\_time) **%>% mutate**(gain = dep\_delay **-** arr\_delay, speed = distance **/** air\_time **\*** 60)

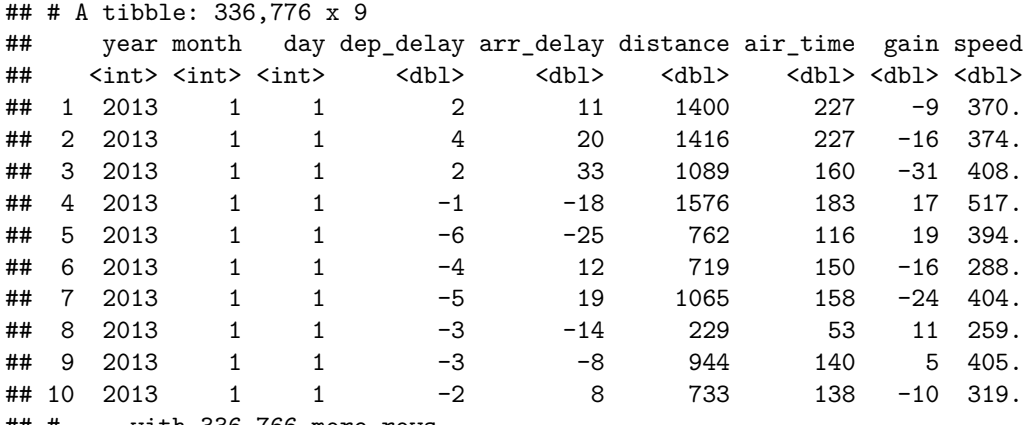

```
## # ... with 336,766 more rows
```
#### **summarize()**

**summarise**(flights, delay = **mean**(dep\_delay, na.rm = TRUE)) ## # A tibble: 1 x 1 ## delay ## <dbl> ## 1 12.6 flights **%>% group\_by**(year, month, day) **%>% summarise**(delay = **mean**(dep\_delay, na.rm = TRUE)) ## # A tibble: 365 x 4 ## # Groups: year, month [?] ## year month day delay ## <int> <int> <int> <dbl> ## 1 2013 1 1 11.5 ## 2 2013 1 2 13.9 ## 3 2013 1 3 11.0 ## 4 2013 1 4 8.95 ## 5 2013 1 5 5.73 ## 6 2013 1 6 7.15 ## 7 2013 1 7 5.42 ## 8 2013 1 ## 9 2013 1 9 2.28 ## 10 2013 1 10 2.84 ## # ... with 355 more rows

**Combining multiple operations with the pipe %>%**

```
delay <- flights %>% group_by(dest) %>%
  summarise(count = n(), dist = mean(distance, na.rm = TRUE),
    delay = mean(arr_delay, na.rm = TRUE)
  ) %>%
 filter(count > 20, dest != "HNL")
delay
```
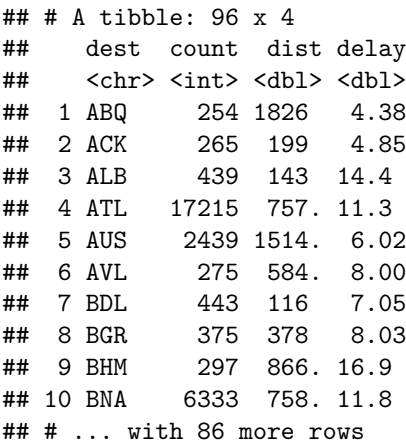

**Combining multiple operations with the pipe %>%**

```
delay \frac{1}{2} \frac{1}{2} \frac{1}{2} ggplot(mapping = aes(x = dist, y = delay)) +
  geom\_point(aes(size = count), alpha = 1/3) +geom_smooth(se = FALSE)
```
### **Combining multiple operations with the pipe %>%**

It looks like delays increase with distance up to ~750 miles and then decrease. Maybe as flights get longer there's more ability to make up delays in the air?

geom\_smooth() using method = 'loess' and formula 'y  $\sim$  x'

#### **Combining multiple operations with the pipe %>%**

Does this code read better? This is the same code as above!

```
delays <- flights %>%
 group_by(dest) %>%
 summarise(
   count = n(),
   dist = mean(distance, na.rm = TRUE),
   delay = mean(arr_delay, na.rm = TRUE)
  ) %>%
 filter(count > 20, dest != "HNL")
```